[Solution of](#page-1-0) Nonlinear **Equations** 

[Bisection Search](#page-4-0)

[False Position](#page-6-0) Method

<span id="page-0-0"></span>[Newton-Raphson](#page-8-0) Method

### Computational Physics Lab

### Root-Finding Procedures

02/26/2009

**KORKARYKERKE PORCH** 

## **Outline**

**KO K (FRAGE) K E V (P) K G (C)** 

#### [Solution of](#page-1-0) Nonlinear **Equations**

[Bisection Search](#page-4-0)

[False Position](#page-6-0) Method

<span id="page-1-0"></span>[Newton-Raphson](#page-8-0) Method

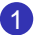

### **1** [Solution of Nonlinear Equations](#page-1-0)

[Bisection Search](#page-4-0) [False Position Method](#page-6-0) [Newton-Raphson Method](#page-8-0)

#### [Solution of](#page-1-0) Nonlinear **Equations**

[Bisection Search](#page-4-0)

[False Position](#page-6-0) Method [Newton-Raphson](#page-8-0)

Method

## Root-Finding Procedures

**YO A GRANGE YEAR HOLE** 

Chapter 14

- **6** Bisection Search (Section 14.1: 191 - 193)
- **2** False Position Method
- <sup>3</sup> Newton-Raphson Method (Section 14.2: 193 - 194)

#### [Solution of](#page-1-0) **Nonlinear Equations**

[Bisection Search](#page-4-0)

[False Position](#page-6-0) Method

[Newton-Raphson](#page-8-0) Method

# Finding Zeros of Functions

### One of the most basic tasks: Solving equations numerically

# $\bigcirc$  F(x) = 0 N-dimensional case

### **1** Generic

- N equations N solutions
- Distinct, Point-like, Separated

### **2** Non-Generic

- Degenerate (Continuous family of solutions)
- Nonlinear (May have no real solution.)

### $\bigcirc$  F(x) = 0 1-dimensional case

• Possible to trap a root between bracketing values, and then hunt it down like a rabbit.

### [Solution of](#page-1-0) Nonlinear

[Bisection Search](#page-4-0)

[False Position](#page-6-0) Method [Newton-Raphson](#page-8-0) Method

## Bracketing & Bisection

If in  $[a,b]$ ,  $f(x)$  is a continuous function and  $f(a)$  &  $f(b)$ have opposite signs then (at least) one root must exist.

<span id="page-4-0"></span>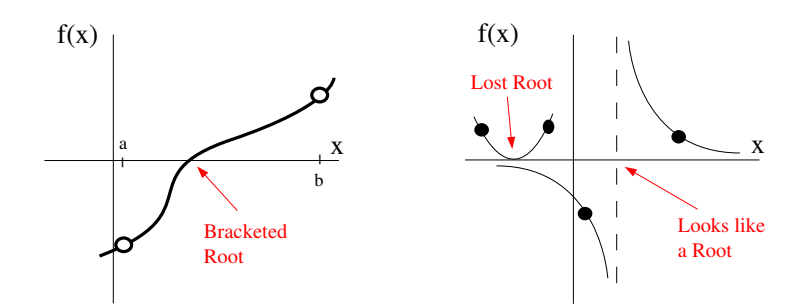

### [Solution of](#page-1-0) Nonlinear

#### [Bisection Search](#page-4-0)

[False Position](#page-6-0) Method [Newton-Raphson](#page-8-0) Method

 $\bullet$  Calculate the midpoint between  $x_a$  and  $x_b$ .

Basic Approach

 $\bullet$  Calculate the value of  $f(x_{mid})$ .

### **3** If then

- $\bigcap f(X_{\text{mid}}) = 0$  stop
- **2**  $f(x_{mid}) < 0$  replace  $x_a$  with  $x_{mid}$
- $\bigotimes f(x_{\text{mid}}) > 0$  replace  $x_b$  with  $x_{\text{mid}}$

### **4** Repeat steps 1-3 as needed.

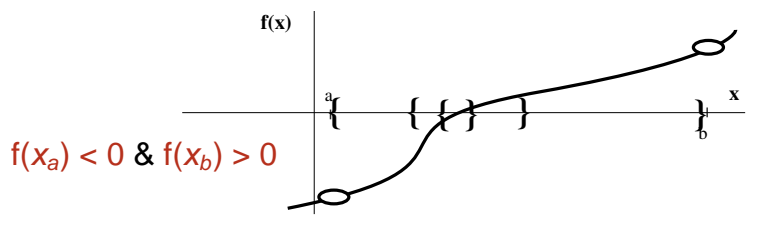

[Solution of](#page-1-0) Nonlinear

[Bisection Search](#page-4-0)

[False Position](#page-6-0) Method

[Newton-Raphson](#page-8-0) Method

## False Position Method

Improve rate of convergence by using information about the values of the function.

- Assume the function is linear between  $x_a$  and  $x_b$
- Use the *linear zero* intersection  $L(x_{zero}) = 0$  to estimate  $f(x_{zero})$ .

<span id="page-6-0"></span>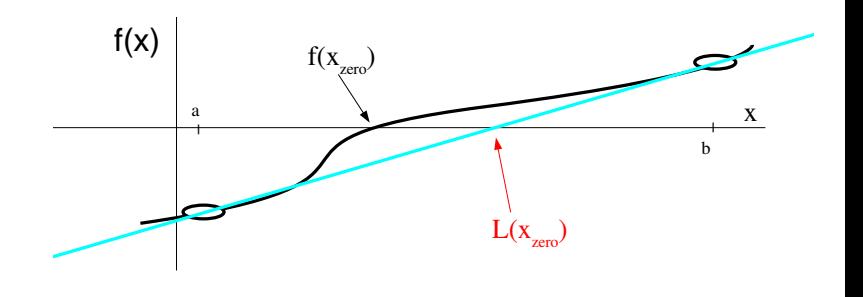

**YO A GRANGE YEAR HOLE** 

[Solution of](#page-1-0) Nonlinear

[Bisection Search](#page-4-0)

[False Position](#page-6-0) Method

[Newton-Raphson](#page-8-0) Method

## Basic Approach

**1** Calculate the slope  $m = (f(x_b) - f(x_a))/(x_b - x_a)$ 

**②** Calculate the intercept  $b = f(x_a) - mx_a$ 

 $\bullet$  Determine linear  $x_{zero} = -b/m$ 

 $f(x_{zero}) = 0$  stop 2  $f(x_{zero})$  < 0 replace  $x_a$  with  $x_{zero}$ 

 $\bigotimes f(X_{\text{zero}}) > 0$  replace  $X_b$  with  $X_{\text{zero}}$ 

**• Repeat steps 1-3 as needed.** 

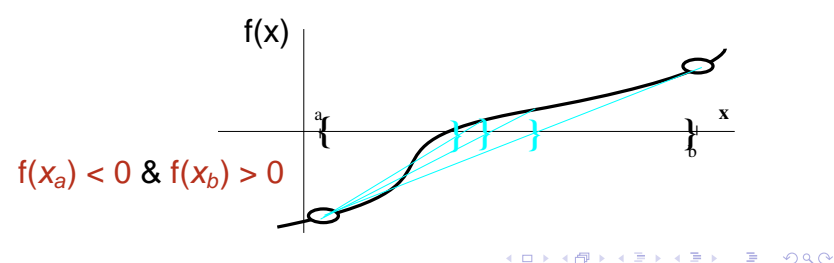

[Solution of](#page-1-0) Nonlinear

[Bisection Search](#page-4-0)

[False Position](#page-6-0) Method

<span id="page-8-0"></span>[Newton-Raphson](#page-8-0) Method

## Newton-Raphson Method **Newton-Raphson Method**

 $y(x_1) = m x_1 + b$  $m = f'(x_1)$  $b = f(x_1) - m x_1$ ◆ Most Commonly Used Root-Finding Routine Uses only one starting point  $\bullet$  Calculates f(x<sub>start</sub>) & f'(x<sub>start</sub>)  $\bullet$  Uses the tangent line's zero crossing  $L_T(x_{zero})=0$ to estimate f(x $_{\rm zero}$ )=0  $f(x)$ x  $X_1$ |  $x_{\text{zero}} = -b/m = x_1 - f(x_1) / f'(x_1)$  $x_{i+1} = x_i - f(x_i) / f'(x_i)$ 

#### [Solution of](#page-1-0) Nonlinear **Equations**

[Bisection Search](#page-4-0)

[False Position](#page-6-0) Method

[Newton-Raphson](#page-8-0) Method

## Newton-Raphson Method

Drawbacks of the method

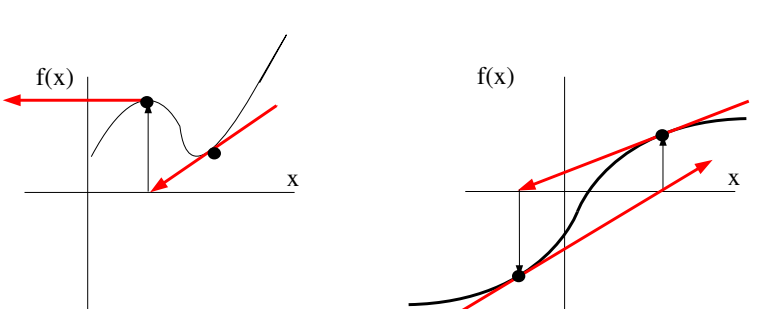

K ロ ▶ K @ ▶ K 할 ▶ K 할 ▶ | 할 | © 9 Q @

### [Solution of](#page-1-0) Nonlinear

- [Bisection Search](#page-4-0)
- [False Position](#page-6-0) Method

[Newton-Raphson](#page-8-0) Method

## Newton-Raphson Method

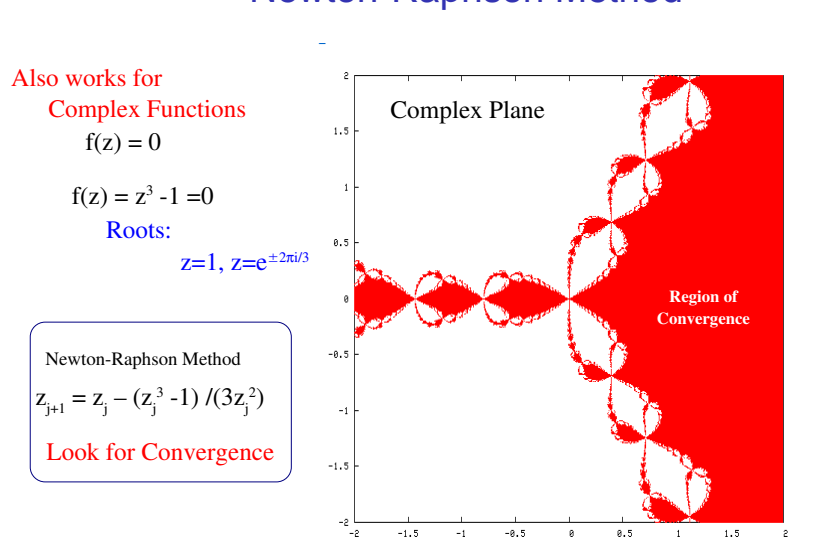

4 ロ > 4 何 > 4 ヨ > 4 ヨ > 1  $2990$ 言

#### [Solution of](#page-1-0) Nonlinear

[Bisection Search](#page-4-0)

[False Position](#page-6-0) Method

[Newton-Raphson](#page-8-0) Method

## This Week's Project

**KORK ERKERK EI VOOR** 

### Finding the Zero of a function

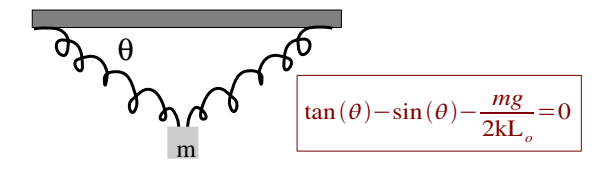

**1** Example given for Bisection Method

- **2** Solve for False Position Method
- <span id="page-11-0"></span><sup>3</sup> Solve for Newton-Raphson Method